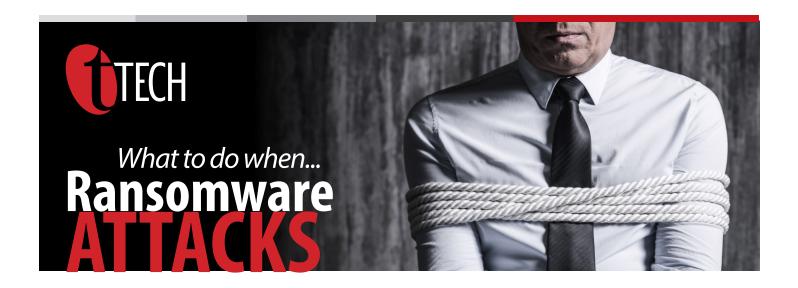

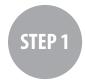

# **Disconnect Everything**

- a. Unplug computer from network
- b. Turn off any wireless functionality: Wi-Fi, Bluetooth, NFC

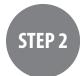

# Determine the Scope of the Infection. Check the following for signs of encryption:

- a. Mapped or shared drives
- b. Mapped or shared folders from other computers
- c. Network storage devices of any kind
- d. External Hard Drives
- e. USB storage devices of any kind (USB sticks, memory sticks, attached phones/cameras)
- f. Cloud-based storage: DropBox, Google Drive, OneDrive etc.

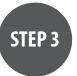

## **Determine Ransomware Strain**

a. What strain/type of ransomware? For example: CryptoWall, Teslacrypt etc.

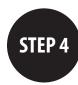

# Determine Response

Now that you know the scope of your encrypted files as well as the strain of ransomware you are dealing with, you can make a more informed decision as to what your next action will be.

## **Response 1: Restore Your Files From Backup**

#### 1. Locate your backups

- a. Ensure all files you need are there
- b. Verify integrity of backups (i.e. media not reading or corrupted files)
- c. Check for Shadow Copies if possible (may not be an option on newer ransomware)
- d. Check for any previous versions of files that may be stored on cloud storage. e.g. DropBox, Google Drive, OneDrive
- 2. Remove the ransomware from your infected system
- 3. Restore your files from backups
- 4. Determine infection vector & handle

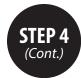

## Response 2: Try to Decrypt

- 1. Determine strain and version of the ransomware if possible
- 2. Locate a decryptor, there may not be one for newer strains

If successful, continue steps...

- 3. Attach any storage media that contains encrypted files (hard drives, USB sticks etc.)
- 4. Decrypt files
- 5. Determine the infection vector & handle

## Response 3: Do Nothing (Lose Files)

- 1. Remove the ransomware
- 2. Backup your encrypted files for possible future decryption (optional)

## Response 4: Negotiate and/or Pay the Ransom

#### (NOT RECOMMENDED BY tTECH!)

- If possible, you may attempt to negotiate a lower ransom and/or longer payment period
- 2. Determine acceptable payment methods for the strain of ransomware: Bitcoin, Cash Card etc.
- 3. Obtain payment, likely Bitcoin:
  - a. Locate an exchange you wish to purchase a Bitcoin through (time is of the essence)
  - b. Set up account/wallet and purchase the Bitcoin
- 4. Re-connect your encrypted computer to the internet
- 5. Install the TOR browser (optional)
- 6. Determine the Bitcoin payment address. This is either located in the ransomware

screen or on a TOR site that has been set up for this specific ransom case

- 7. Pay the ransom: Transfer the Bitcoin to the ransom wallet
- 8. Ensure all devices that have encrypted files are connected to your computer
- File decryption should begin within 24 hours, but often within just a few hours
- 10. Determine infection vector and handle

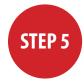

# **Protecting Yourself in the Future**

Implement Ransomware Prevention Checklist toprevent future attacks.

#### **FIRST LINE OF DEFENSE: USERS**

- Implement effective security awareness training to educate users on what to look for to prevent criminal applications from being downloaded/executed.
- 2. Conduct simulated phishing attacks to inoculate users against current threats.

#### **SECOND LINE OF DEFENSE: SOFTWARE**

- 1. Ensure you have and are using a firewall.
- Implement antispam and/or antiphishing. This can be done with software or through dedicated hardware such as SonicWALL or Barracuda devices.
- 3. Ensure everyone in your organization is using top notch up-to-date antivirus software, or more advanced endpoint protection products like whitelisting and/ or real-time executable blocking. You could also use Microsoft's free AppLocker but it's a bit cumbersome.

- 4. Implement software restriction policies on your network to prevent unauthorized applications from running. (optional)
- Implement a highly disciplined patch procedure that updates any and all applications that have vulnerabilities.

#### THIRD LINE OF DEFENSE: BACKUPS

- 1. Implement a backup solution: Software based, hardware based, or both.
- 2. Ensure all possible data you need to access or save is backed up, including mobile/USB storage.
- 3. Ensure your data is safe, redundant and easily accessible once backed up.
- 4. Regularly test the recovery function of your backup/ restore procedure. Test the data integrity of physical backups and ease-of-recovery for online/software based backups.

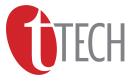